# Cheatography

# Beautiful Soup Cheat Sheet by Justin1209 [\(Justin1209\)](http://www.cheatography.com/justin1209/) via [cheatography.com/101982/cs/21428/](http://www.cheatography.com/justin1209/cheat-sheets/beautiful-soup)

#### **Import Resources**

```
import requests
from bs4 import BeautifulSoup
```
#### **Make a soup object out of a website**

```
// 1. The HTTP request
webpage = request.get(' URL', 'html.parser');
// 2. Turn the website into a soup object
soup = BeautifulSoup(webpage. content);
```
**"html.parser"** is one option for parsers we could use. There are other options, like "lxml" and "html5lib" that have different advantages and disadvantages.

#### **Object Types**

```
//1. Tags correspond to HTML tags
Example Code:
soup = BeautifulSoup('<div id="example">An example
div</div><p>An example p tag</p>');
print(soup.div);
--> <div id="example">An example div</div>
--> gets the first tag of that type on the page
print(soup.div.name)
print(soup.div.attrs)
--> div
--> {'id': 'example'}
//2. Navigable Strings: Piece of text inside of
HTML Tags
print(soup.div.string)
--> An example div
```
### **Navigating by Tags**

```
Example Code:
<h1>World's Best Chocolate Chip Cookies</h1>
<div class="banner">
  <h1>Ingredients</h1>
\langlediv>
\langle 1112 \rangle\langleli> 1 cup flour \langle/li>
  \langle 1i \rangle 1/2 cup sugar \langle 1i \rangle\langleli> 2 tbsp oil \langle/li>
  \langle 1i \rangle 1/2 tsp baking soda \langle 1i \rangle\langleli> ½ cup chocolate chips \langle/li>
  \langleli> 1/2 tsp vanilla \langleli>
  <li> 2 tbsp milk </li>
```
# **Navigating by Tags (cont)**

```
\langle/ul>//1. Get the children of a tag:
for child in soup.ul.children:
    print(child)
\cdot \cdot \cdot <li> 1 cup flour </li>
\cdot \cdot \cdot <li> 1/2 cup sugar </li>
...
//2. Get the parent of a tag:
for parent in soup.li.parents:
    print(parent)
```
## **Find All**

```
//1. find_all()
print(soup.find all("h1"))
--> Outputs all <h1>...</h1> on the website
//1.1. find_all() with regex
import re
soup.find_all(re.compile("[ou]l"))
--> Outputs all <ul>...</ul> and <ol>...</ol>
soup.find_all(re.compile("h[1-9]"))
--> Outputs all headings
//1.2. find_all() with lists
soup.find_all(['h1', 'a', 'p'])
//1.3 find_all() with attributes
soup.find_all(attrs={'class':'banner', 'id':'jum‐
botron'});
//1.4 find_all() with functions
def has_banner_class_and_hello_world( tag):
    return tag.attr('class') == "banner" and
tag.string == "Hello world"
soup.find_all(has_banner_class_and_hello_world)
```
#### **CSS Selectors**

```
//1. grab CSS classes with .select("class_name")
soup.select(".recipeLink")
//*2. grab CSS IDs with .select("#id_name")
soup.select("#selected")
//3. using a loop
for link in soup.select(".recipeLink > a"):
 webpace = requests.get(link)new_soup = BeautifulSoup(webpage)
```
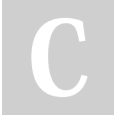

By **Justin1209** (Justin1209) [cheatography.com/justin1209/](http://www.cheatography.com/justin1209/)

Not published yet. Last updated 18th December, 2019. Page 1 of 1.

Sponsored by **ApolloPad.com** Everyone has a novel in them. Finish Yours! <https://apollopad.com>